## **Parámetro "Codigo\_Tipo\_Licencia\_Reposo\_Embarazo"**

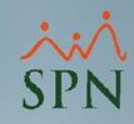

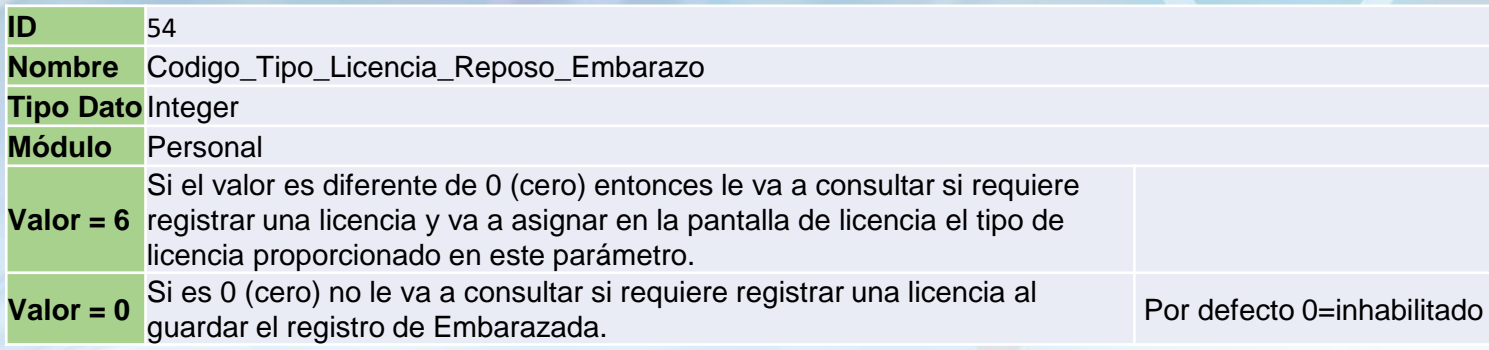

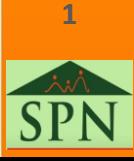

## **Parámetro "Codigo\_Tipo\_Licencia\_Reposo\_Embarazo"**

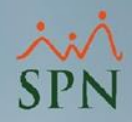

**2**

**Valor = 6** registrar una licencia y va a asignar en la pantalla de licencia el tipo de Si el valor es diferente de 0 (cero) entonces le va a consultar si requiere licencia proporcionado en este parámetro.

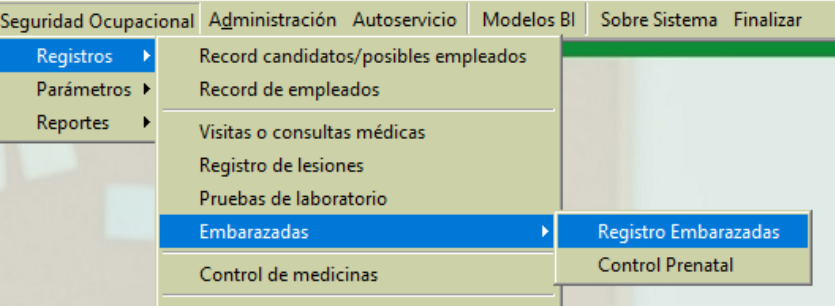

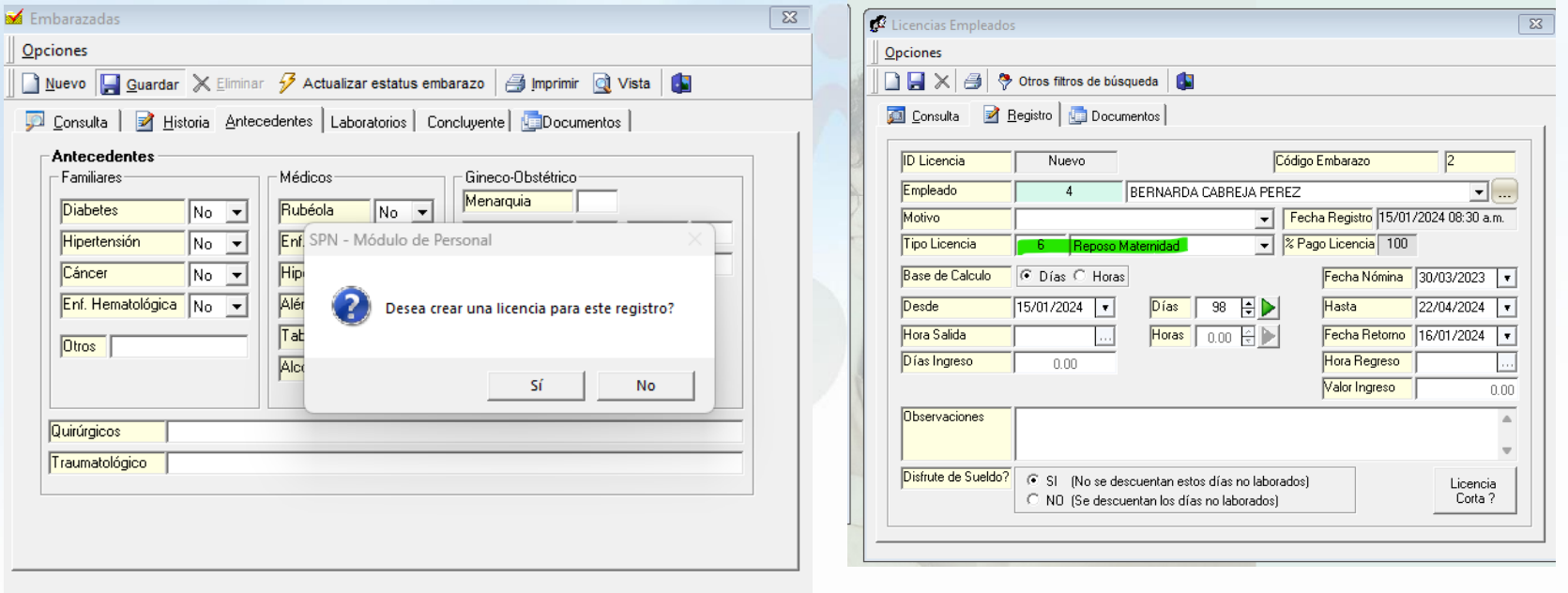

## **Parámetro "Codigo\_Tipo\_Licencia\_Reposo\_Embarazo"**

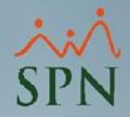

**Valor = 0** Si es 0 (cero) no le va a consultar si requiere registrar una licencia al guardar <br>Por defecto 0=inhabilitado

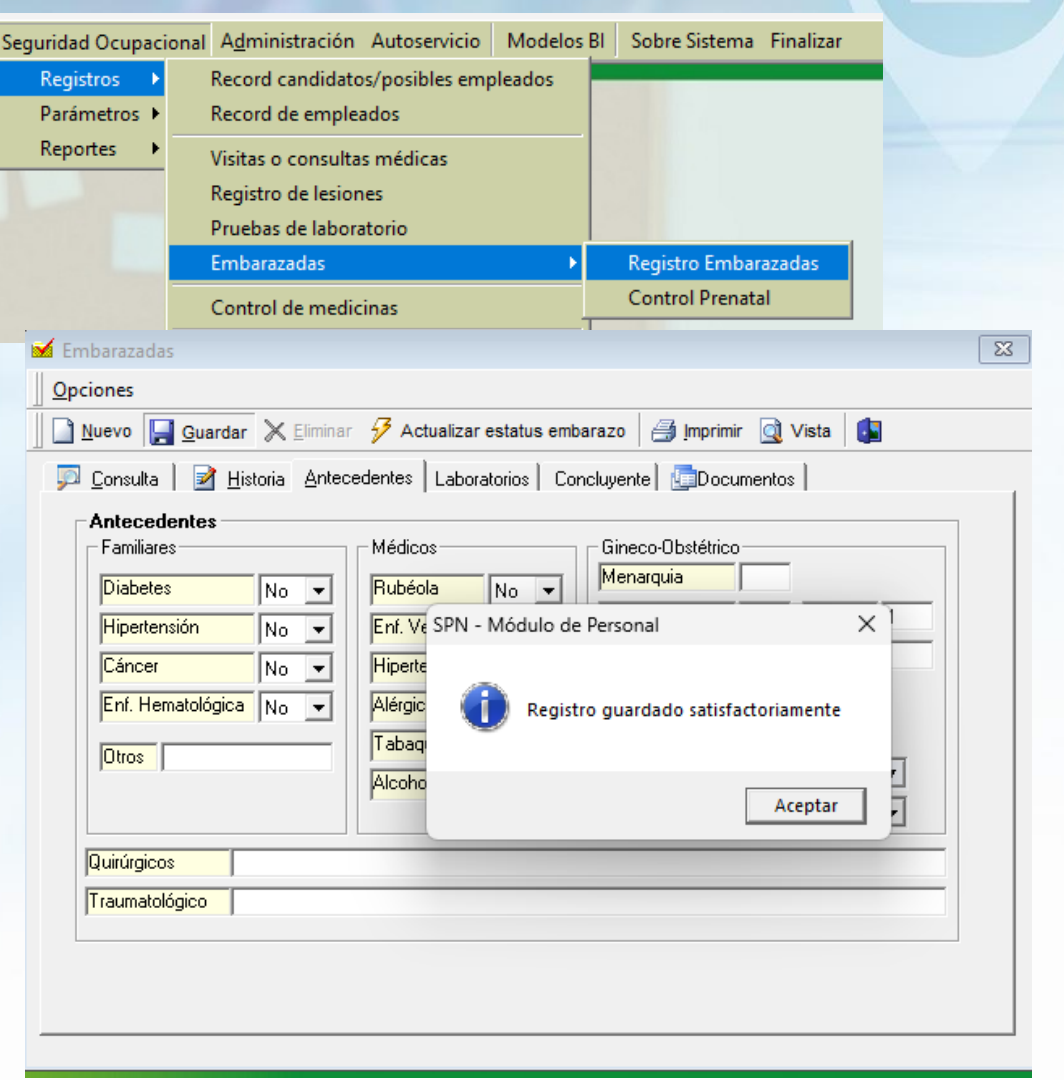

**3**